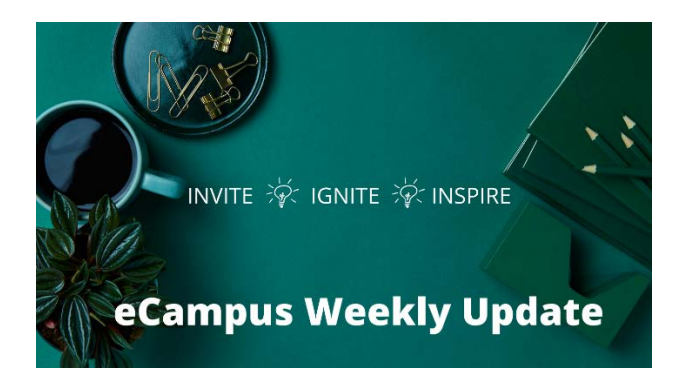

# This Week on the Ohlone eCampus

Week of September 7, 2020

## Take a bow!

You did it! You made it through the first week of remote teaching! From what we've heard, there is much to celebrate and students are excited to be learning with you!

# Prepare for Census – September 14, 2020

The first week of class is always challenging – students checking out courses, switching sections, trying to add, trying to drop, and even the occasional student who didn't know the semester started. One trick to help you identify those students that might need a little more help getting started is to require a low risk assignment that they must submit in the first few days of class. If you don't get a submission, you can reach out to see if they need a little bit more support. If you have a wait list, this will help you clear your roster to make room for those students eager to get into your class.

# Don't forget to publish your modules and pages!

You've published your Canvas course but if your students are still having trouble finding the content you have created, don't forget to check and make sure you have published the modules and pages.

### eCampus Inspirations – Continue to Learn With Us

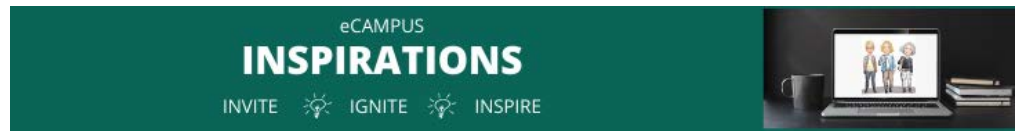

One-hour, lunchtime workshops that will share tips, tricks, resources, and more! So come learn with us!

Join Jackie for a quick session on using your phone to record video announcements and then uploading your video to Canvas Studio for captioning and sharing with students.

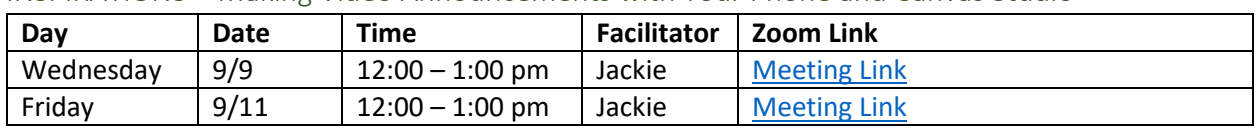

#### INSPIRATIONS – Making Video Announcements with Your Phone and Canvas Studio

# General Office Hours this Week

Open Office Hours provide an opportunity for you to ask your questions and get real time help from our eCampus team.

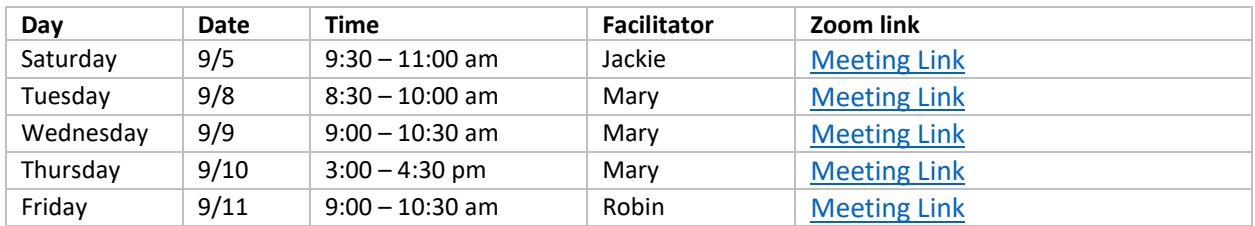

## MQT Resources and More

The training may be finished but don't forget that there are quite a few resources available to you in your MQT Canvas course shell. Examples and templates, as well as explanations for embedding Google docs and Padlets into your course can be found in the modules. Another resource available to you is the **[Learning College Week](https://ohlone.instructure.com/courses/15229)** Canvas course shell where you will find a plethora of presentation materials from Monday and Tuesday of Learning College Week. Use the link or send an email to eCampus requesting to be added as a student if you want to have the course appear on your dashboard in Canvas.

Feedback? If you missed your opportunity t[o provide feedback on the MQT,](https://forms.office.com/Pages/ResponsePage.aspx?id=YSXip_u34k-Lg_9_vUv15fMKT0nHUxRNushpBqRsoU1UMDYzNE02TFBLRENDRE1DMDJNQkw2OTdNRC4u) you still have a chance. We'd like to hear from you with ideas for making the training even better (within the given parameters, that is).

# Notes from Mary

I'm gearing up to offer the adopted and slightly modified CVC-OEI design academy series. I'll be launching *Assessment in Digital Teaching (ADT)* followed by *Creating Accessible Course Content (CACC)*. I'll be shifting the courses from 4 weeks to 3 weeks. I also plan to incorporate the work of Joe Feldman, *Grading for Equity: What It Is, Why It Matters, and How It Can Transform Schools and Classroom* (2019)*.* ADT course will launch September 21 and CACC on October 12. Watch for registration information next week.

#### Save the Date

We've arranged webinars with a couple of our tool providers:

- **VoiceThread**: Wednesday, September 23 at Noon (no registration necessary look for Zoom link)
- **GradeScope**: Friday, October 2 at Noon (Watch for registration information in upcoming editions.)